## << Photoshop CS2 >>

- << Photoshop CS2 >>
- 13 ISBN 9787504559838
- 10 ISBN 7504559830

出版时间:2007-5

 $(2007-05)$ 

, tushu007.com

PDF

## http://www.tushu007.com

 $I$ nternet $\frac{1}{\sqrt{2\pi}}$ 

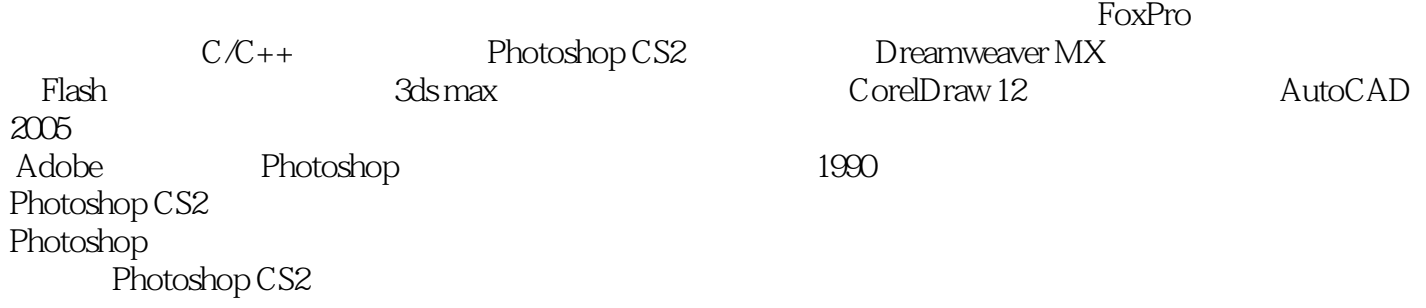

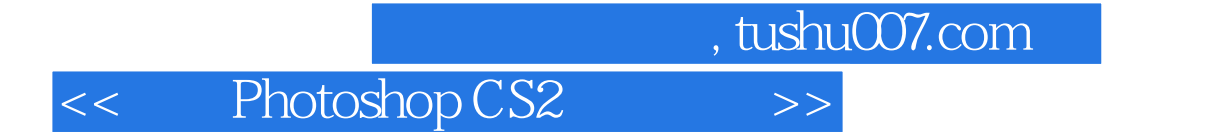

Photoshop CS2

Adobe Photoshop 1990 Photoshop CS2 Photoshop

, tushu007.com

<< Photoshop CS2 >>

## << Photoshop CS2 >>

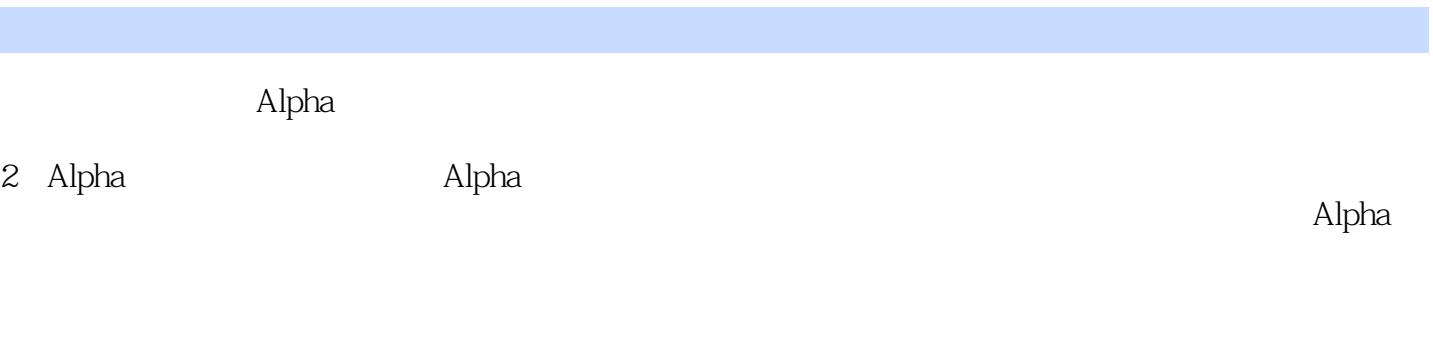

, tushu007.com

 $8-21$ 

3. Alpha Alpha Alpha enterprotoshop and the term of the term of the Alphamed Alpha

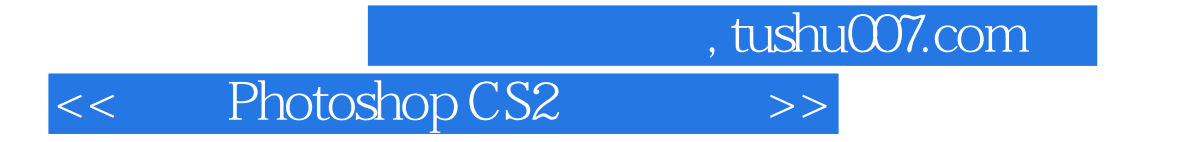

PhotoshopCS2

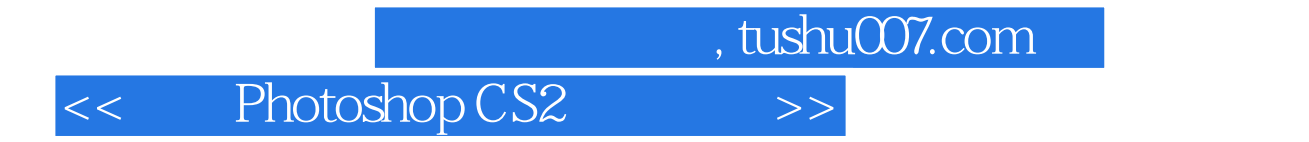

本站所提供下载的PDF图书仅提供预览和简介,请支持正版图书。

更多资源请访问:http://www.tushu007.com